## **МИНИСТЕРСТВО ТРАНСПОРТА РОССИЙСКОЙ ФЕДЕРАЦИИ**

**ФЕДЕРАЛЬНОЕ ГОСУДАРСТВЕННОЕ АВТОНОМНОЕ ОБРАЗОВАТЕЛЬНОЕ УЧРЕЖДЕНИЕ ВЫСШЕГО ОБРАЗОВАНИЯ**

## **«РОССИЙСКИЙ УНИВЕРСИТЕТ ТРАНСПОРТА»**

## УТВЕРЖДАЮ:

Первый проректор

В.С. Тимонин

23 марта 2022 г.

Кафедра «Электроэнергетика транспорта»

Автор Шевлюгин Максим Валерьевич, д.т.н., доцент

# **РАБОЧАЯ ПРОГРАММА УЧЕБНОЙ ДИСЦИПЛИНЫ**

## **Электросберегающие технологии**

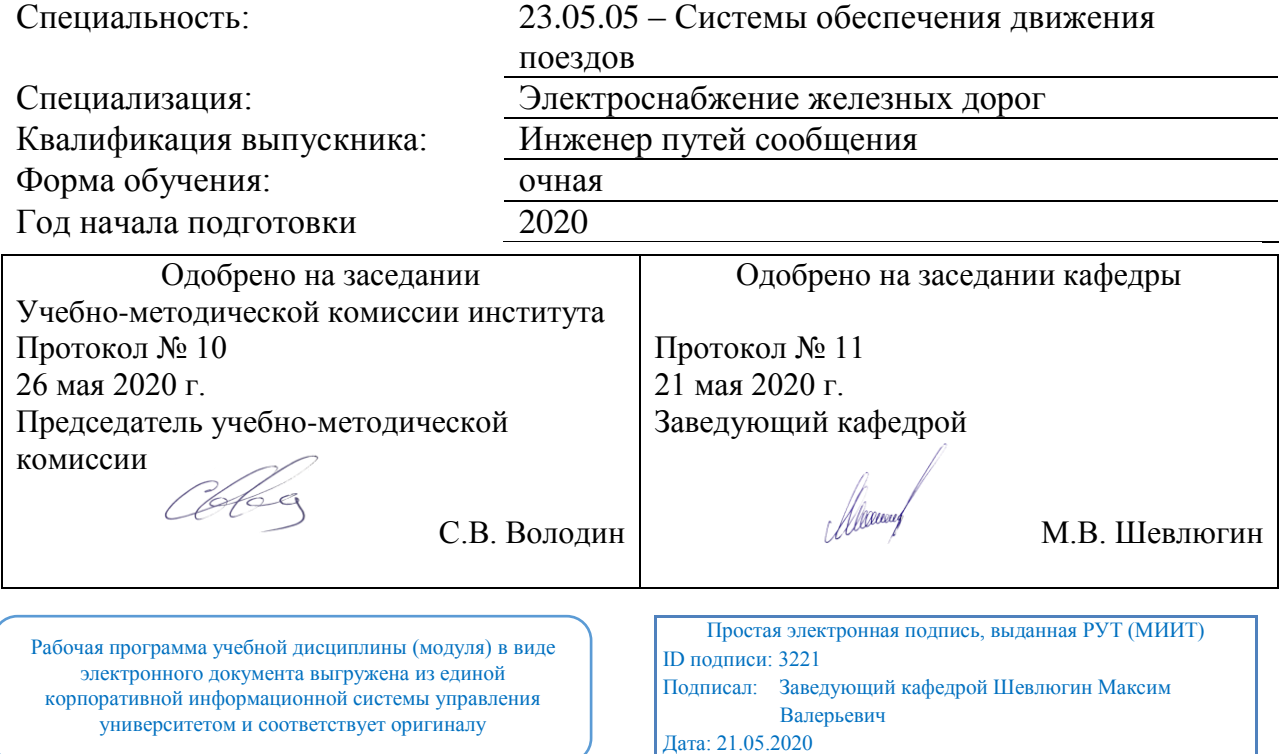

## **1. ЦЕЛИ ОСВОЕНИЯ УЧЕБНОЙ ДИСЦИПЛИНЫ**

Цель преподавания дисциплины состоит в изложении основных положений энергосбережения на железнодорожном транспорте, методов и средств экономии электроэнергии, а также в описании технических решений, обеспечивающих повышение энергоэффективности при использовании основного и вспомогательного электротехнического оборудования для нужд электрической тяги железных дорог.

## **2. МЕСТО УЧЕБНОЙ ДИСЦИПЛИНЫ В СТРУКТУРЕ ОП ВО**

Учебная дисциплина "Электросберегающие технологии" относится к блоку 1 "Дисциплины (модули)" и входит в его вариативную часть.

#### **2.1. Наименования предшествующих дисциплин**

Для изучения данной дисциплины необходимы следующие знания, умения и навыки, формируемые предшествующими дисциплинами:

#### **2.1.1. Информатика**:

Знания: основы теории информации, программирования, работы в операционной системе Windows и офисных пакетах, алгоритмические языки высокого уровня

Умения: представлять числа в различных форматах данных, составлять алгоритмы вычислительных задач

Навыки: навыками программирования на языках высокого уровня

#### **2.1.2. Электроснабжение железных дорог**:

Знания: Режимы работы электрических сетей и энергосистем; способы регулирования напряжения в электрических сетях; способы экономии электроэнергии в электрических сетях

Умения: Определить параметры элементов электрических сетей; потери мощности электроэнергии в электрических сетях; регулировать напряжение в сети

Навыки: Методами расчетов режимов работы электрических сетей

#### **2.2. Наименование последующих дисциплин**

Результаты освоения дисциплины используются при изучении последующих учебных дисциплин:

2.2.1. Государственная итоговая аттестация

Знания: принципы работы устройств для повышения качества электроэнергии

Умения: Определять показатели работы устройств системы электроснабжения.

Навыки: элементами экономического анализа при сравнении вариантов технических решений.

#### **3. ПЛАНИРУЕМЫЕ РЕЗУЛЬТАТЫ ОБУЧЕНИЯ ПО ДИСЦИПЛИНЕ (МОДУЛЮ), СООТНЕСЕННЫЕ С ПЛАНИРУЕМЫМИ РЕЗУЛЬТАТАМИ ОСВОЕНИЯ ОБРАЗОВАТЕЛЬНОЙ ПРОГРАММЫ**

В результате освоения дисциплины студент должен:

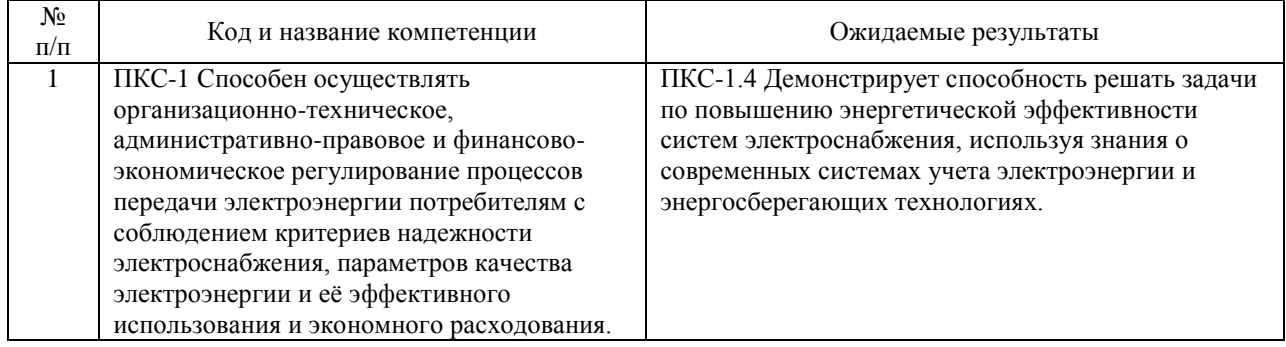

#### **4. ОБЪЕМ ДИСЦИПЛИНЫ (МОДУЛЯ) В ЗАЧЕТНЫХ ЕДИНИЦАХ И АКАДЕМИЧЕСКИХ ЧАСАХ**

#### **4.1. Общая трудоемкость дисциплины составляет:**

3 зачетные единицы (108 ак. ч.).

#### **4.2. Распределение объема учебной дисциплины на контактную работу с преподавателем и самостоятельную работу обучающихся**

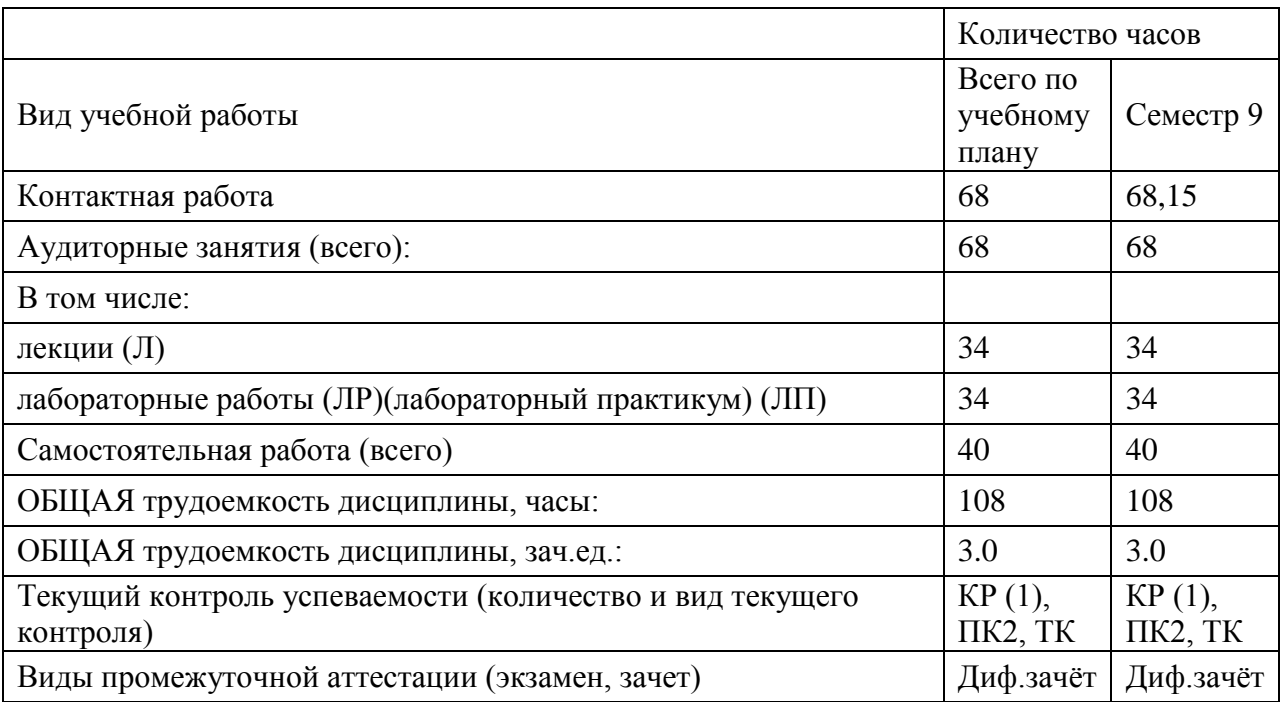

## **4.3. Содержание дисциплины (модуля), структурированное по темам (разделам)**

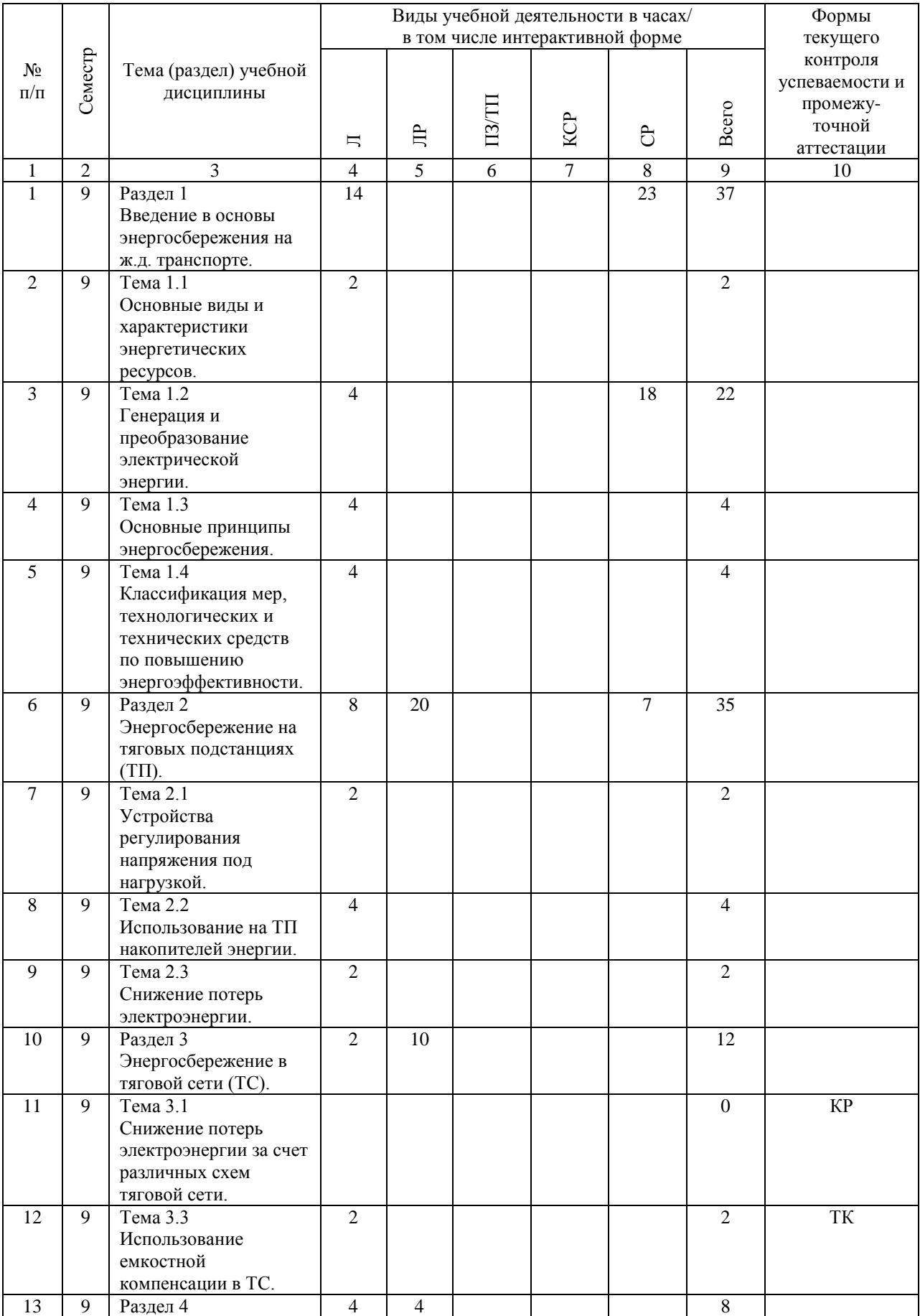

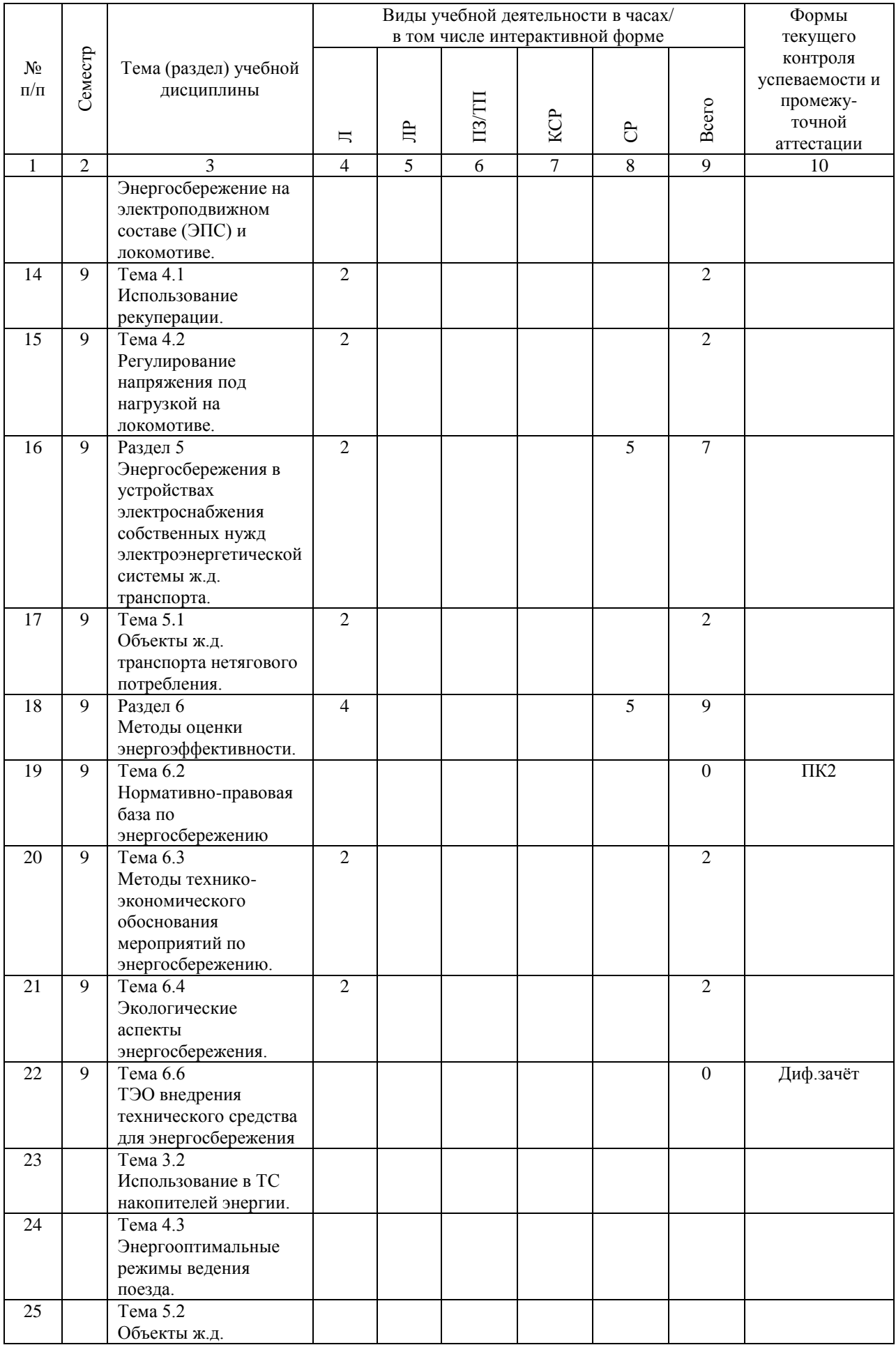

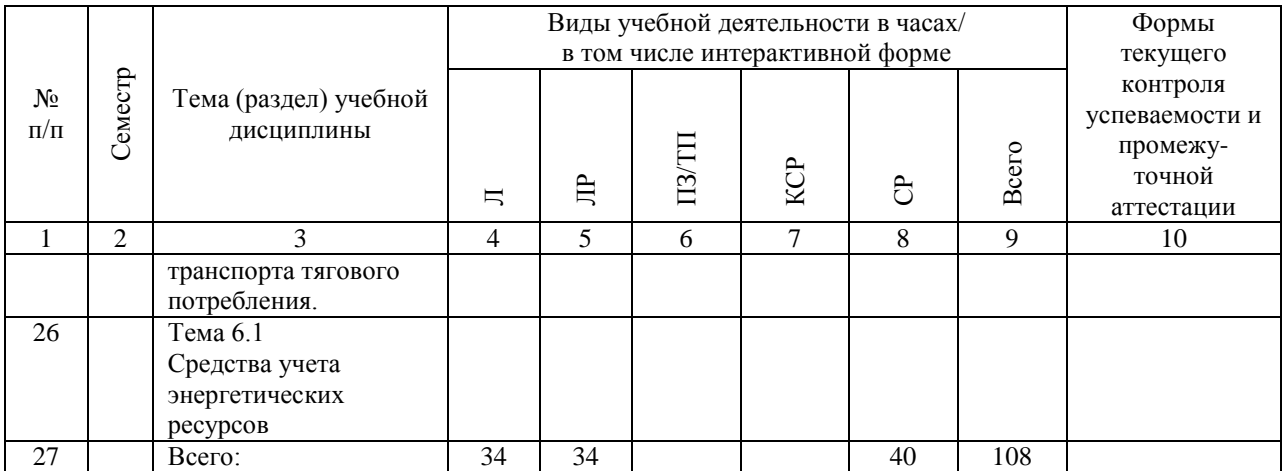

## **4.4. Лабораторные работы / практические занятия**

Практические занятия учебным планом не предусмотрены.

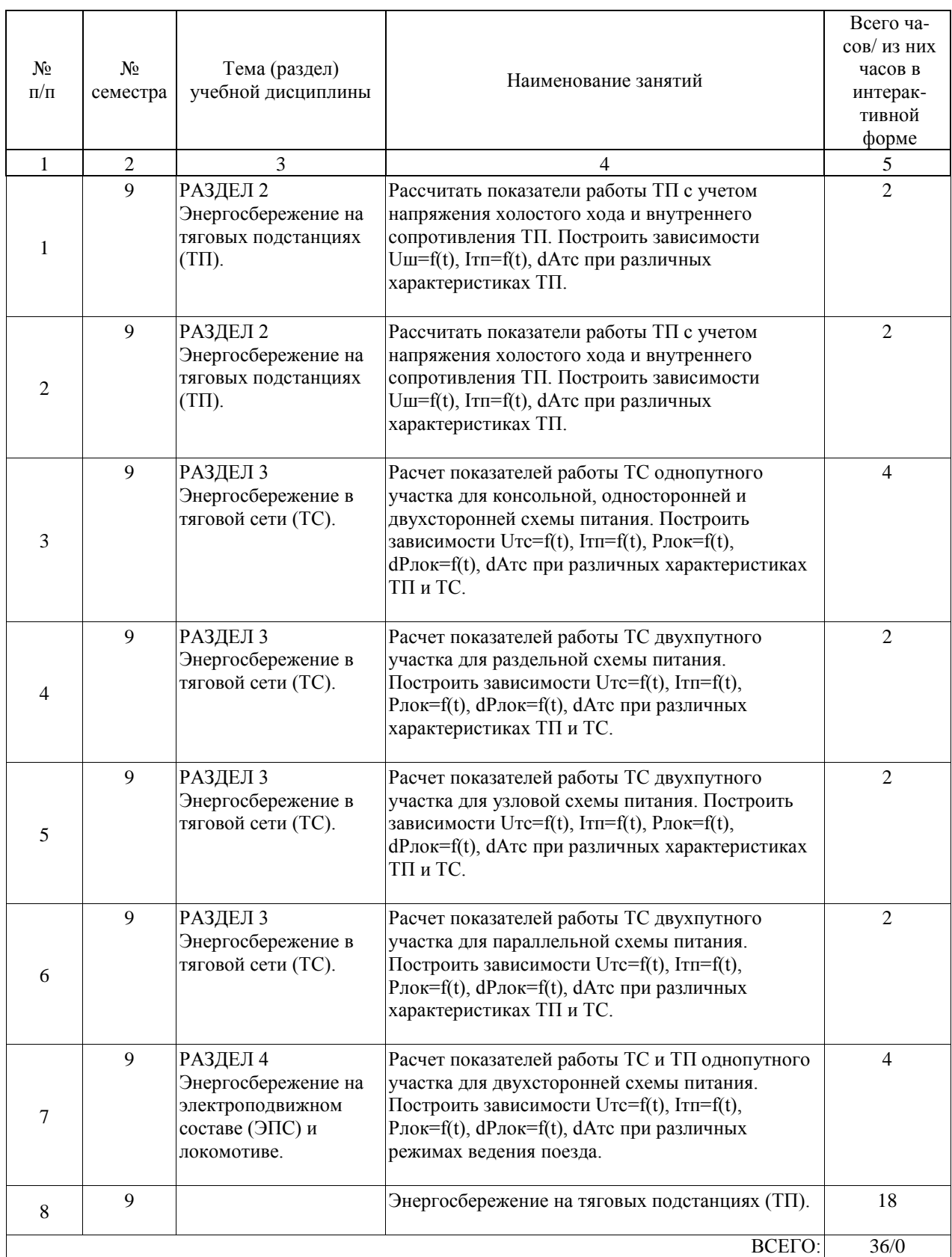

Лабораторные работы предусмотрены в объеме 34 ак. ч.

#### **4.5. Примерная тематика курсовых проектов (работ)**

Тема курсовых работ: Разработать схему системы тягового электроснабжения в пределах одной фидерной зоны для обеспечения заданных размеров движения и длине расчетного участка.

Для заданных параметров (одного из 30 вариантов) требуется выбрать схему питания тяговой сети (1 из 3); выбрать тип контактной подвески (1 из 10) и тип рельса (1 из 3); произвести моделирование работы составленной схемы с проходом по зоне одного локомотива. Получить основные показатели работы тяговых подстанций и тяговой сети  $(Urc=f(t), Urn=f(t), Irn=f(t), PmK=f(t), dPmK=f(t), dArc,$  время хода поезда). Оптимизировать схему для обеспечения расчетных размеров движения с максимальной энергоэффективностью и минимальными капитальными затратами. Обосновать технические решения. Выработать рекомендации по нергооптимальным режимам ведения поезда, показать возможную экономию электроэнергии.

#### **5. ОБРАЗОВАТЕЛЬНЫЕ ТЕХНОЛОГИИ**

В соответствии с требованиями ФГОС по направлению подготовки реализация компетентностного подхода предусматривает широкое использование в учебном процессе активных и интерактивных форм проведения занятий (компьютерных симуляций, демонстрация компьютерных моделей и реальных работающих устройств) в сочетании с внеаудиторной работой с целью формирования и развития профессиональных навыков обучающихся.

Лекционная деятельность, составляющая для уровня подготовки специалистов менее 50% аудиторной работы, сопровождается демонстрацией презентационных материалов. В рамках курса предусмотрены встречи с представителями ОАО "РЖД" ЦТех со специалистами отдела "Энергосбережения и энергоэффективности", а также представителями дорог и "Трансэнерго".

На завершающем этапе изучения дисциплины проводится традиционная научнотехническая конференция студентов данного потока, по итогам которой лучшие выступления публикуются в сборнике студенческих работ «Неделя науки» и «Безопасность движения поездов».

Удельный вес занятий, проводимых в интерактивных формах, определяется главной целью программы, особенностью контингента обучающихся, содержанием дисциплины и составляет не менее 20% аудиторной работы.

Рабочая программа данной дисциплины выставляется на сайте университета для возможности организации самостоятельной работы, в т.ч. в форме удаленного доступа (дистанционная технология).

#### **6. УЧЕБНО-МЕТОДИЧЕСКОЕ ОБЕСПЕЧЕНИЕ ДЛЯ САМОСТОЯТЕЛЬНОЙ РАБОТЫ ОБУЧАЮЩИХСЯ ПО ДИСЦИПЛИНЕ (МОДУЛЮ)**

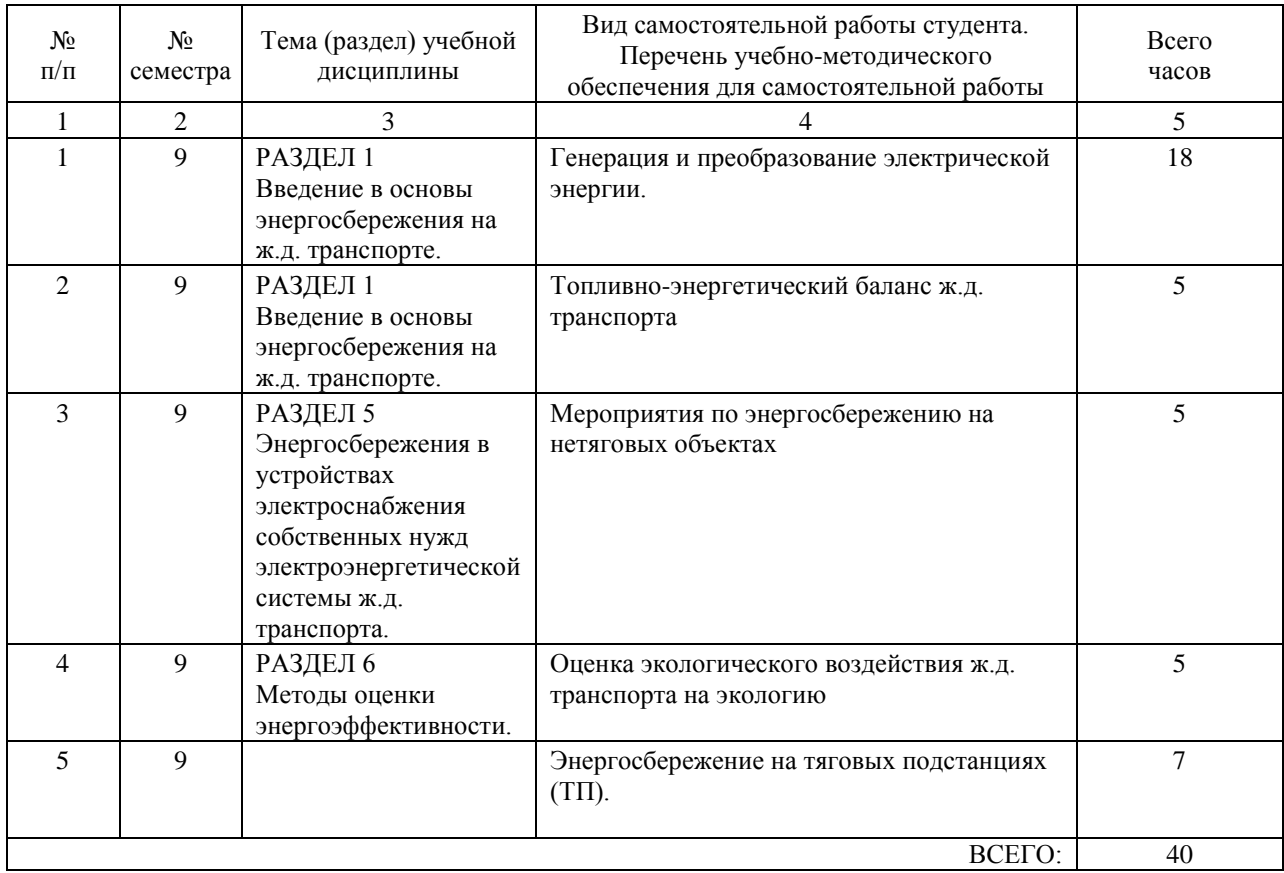

#### **7. ПЕРЕЧЕНЬ ОСНОВНОЙ И ДОПОЛНИТЕЛЬНОЙ ЛИТЕРАТУРЫ, НЕОБХОДИМОЙ ДЛЯ ОСВОЕНИЯ ДИСЦИПЛИНЫ (МОДУЛЯ)**

#### **7.1. Основная литература**

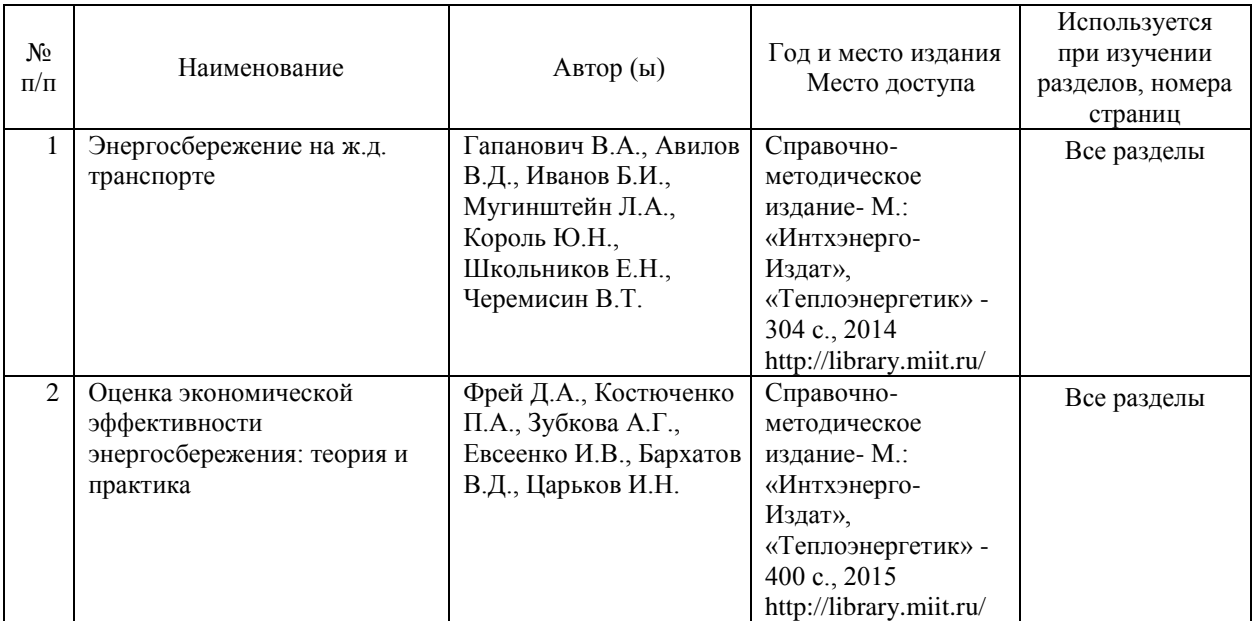

#### **7.2. Дополнительная литература**

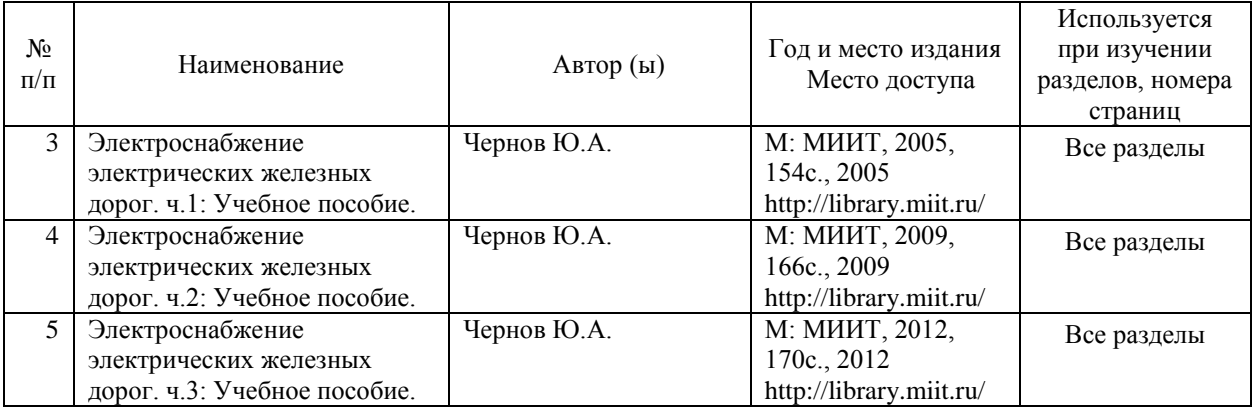

#### **8. ПЕРЕЧЕНЬ РЕСУРСОВ ИНФОРМАЦИОННО-ТЕЛЕКОММУНИКАЦИОННОЙ СЕТИ "ИНТЕРНЕТ", НЕОБХОДИМЫЕ ДЛЯ ОСВОЕНИЯ ДИСЦИПЛИНЫ (МОДУЛЯ)**

1. http://scbist.com - СЦБИСТ Железнодорожный информационный портал:

Фотоматериалы, новая техника, информационные материалы, вопросы и ответы.

2. http:// rzd-expo.ru - Информационный портал ОАО «РЖД»: новая техника, вопросы и ответы, видеоматериалы.

3. www.asi-rzd.ru - «Автоматика, связь, информатика» ежемесячный научнотеоретический и производственно технический журнал ОАО «Российские железные дороги».

#### **9. ПЕРЕЧЕНЬ ИНФОРМАЦИОННЫХ ТЕХНОЛОГИЙ, ПРОГРАММНОГО ОБЕСПЕЧЕНИЯ И ИНФОРМАЦИОННЫХ СПРАВОЧНЫХ СИСТЕМ, ИСПОЛЬЗУЕМЫХ ПРИ ОСУЩЕСТВЛЕНИИ ОБРАЗОВАТЕЛЬНОГО ПРОЦЕССА ПО ДИСЦИПЛИНЕ (МОДУЛЮ)**

Для лекционного курса необходимо проекционное мультимедийное оборудование с широковорматным экраном. Установленное программное обеспечение MS PowerPoint 2010, 2013 и выше, MatLab или Electronic WorkBench, или LabView, электронная указка. Для самостоятельной работы студентам, наряду с рекомендуемой и дополнительной литературой, предлагается использовать данные и информацию следующего характера (в том числе посредством поиска в сети Интернет):

1) справочно-информационного (словари, справочники, энциклопедии,

библиографические сборники и т.д.);

2) официального (сборники нормативно-правовых документов, законодательных актов и кодексов);

3) первоисточники (исторические документы и тексты, литература на иностранных языках);

4) научного и научно-популярного (монографии, статьи, диссертации, научно-

реферативные журналы, сборники научных трудов, ежегодники и т.д.);

5) периодические издания (профессиональные газеты и журналы); и т.д.

В качестве электронных поисковых систем и баз данных публикаций рекомендуется пользоваться следующими электронными ресурсами:

- Российская Государственная Библиотека http://www.rsl.ru

- Научная электронная библиотека eLIBRARY.RU http://elibrary.ru

- Государственная публичная научно-техническая библиотека России http://www.gpntb.ru

- Всероссийская государственная библиотека иностранной литературы http://www.libfl.ru -Институт научной информации по общественным наукам Российской академии наук (ИНИОН РАН) http://www.inion.ru

Для подготовки статей, докладов, эссе, рефератов и т.п. необходимо наличие MS Word 2010,2013 и выше.

#### **10. ОПИСАНИЕ МАТЕРИАЛЬНО ТЕХНИЧЕСКОЙ БАЗЫ, НЕОБХОДИМОЙ ДЛЯ ОСУЩЕСТВЛЕНИЯ ОБРАЗОВАТЕЛЬНОГО ПРОЦЕССА ПО ДИСЦИПЛИНЕ (МОДУЛЮ)**

Для проведения лекций с демонстрацией слайдов и видеороликов используется проекционное мультимедийное оборудование, а также компьютер с возможностью выхода в локальную сеть университета и в сеть Интернет.

Для практического курса необходимы лабораторные стенды производства УчТехПрофи или Галсен (стенды для изучения "Умного счетчика электроэнергии", а так же стендов "Электроснабжения тяговой сети переменного и постоянного тока", дисплейный класс с установленным ПО MatLab или Electronic WorkBench, или LabView, обеспечение доступа к информационным базам данных (Интернет-ресурсам, электронной библиотеке, научнобиблиотечным фондам и т.д.), пакет MS Office 2010,2013 (Word, PowerPoint,Visio).

#### **11. МЕТОДИЧЕСКИЕ УКАЗАНИЯ ДЛЯ ОБУЧАЮЩИХСЯ ПО ОСВОЕНИЮ ДИСЦИПЛИНЫ (МОДУЛЯ)**

Лекционные занятия проводятся в традиционном режиме презентации. Опорный конспект включает основные определения, схемы, графические иллюстрации, примеры и другие важные материалы курса.

В ходе лекции преподаватель демонстрирует на экране страницы конспекта (слайды презентации), комментирует и поясняет их содержание. Студентам рекомендуется делать дополнительные пометки и записи непосредственно в опорном конспекте. При необходимости, можно вести записи в традиционной форме в отдельной тетради. Для подготовки и выполнения лабораторных работ рекомендуется использовать опубликованные и электронные методические указания. Защита лабораторных работ предполагает обязательную демонстрацию разработанных программ и предоставление

отчета.

Опорный конспект лекций, методические указания для лабораторных работ, а также другие материалы размещаются на сервере кафедры и доступны для скачивания. При самостоятельной подготовке студенты могут воспользоваться материалами, доступными в сети Интернет на официальных сайтах разработчиков программного обеспечения, а также на специализированных сайтах, содержащих учебную и справочную информацию.